# **Sketchup User Manual Training**

Thank you for downloading **Sketchup User Manual Training**. As you may know, people have look numerous times for their favorite books like this Sketchup User Manual Training, but end up in malicious downloads.

Rather than enjoying a good book with a cup of coffee in the afternoon, instead they juggled with some malicious bugs inside their computer.

Sketchup User Manual Training is available in our digital library an online access to it is set as public so you can get it instantly. Our book servers spans in multiple countries, allowing you to get the most less latency time to download any of our books like this one. Kindly say, the Sketchup User Manual Training is universally compatible with any devices to read

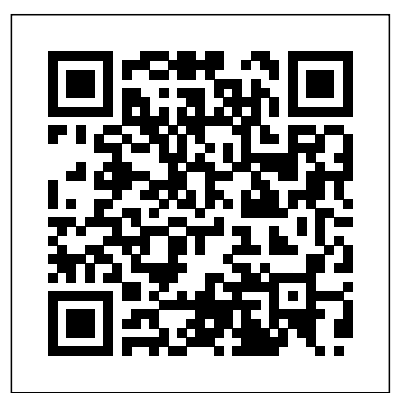

This book gathers peer-reviewed proceedings of the 3rd International Conference on Innovative Computing (IC 2020). This book aims to provide an open forum for discussing recent advances and emerging trends in information technology, science, and engineering. Themes within the scope of the conference include Communication Networks, Business Intelligence and Knowledge Presented here is a detailed step-by-step guide to building a house model Management, Web Intelligence, and any related fields that depend on the development of information technology. The respective contributions presented here cover a wide range of topics, from databases and data mining, networking and communications, the web and Internet of Things, to embedded systems, soft computing, social network analysis, security and privacy, optical communication, and ubiquitous/pervasive computing. Readers such as students, researchers, and industry professionals in the fields of cloud computing, Internet of Things, machine learning, information security, multimedia systems, and information technology benefit from this comprehensive overview of the latest advances in information technology. The book can also benefit young investigators looking to start a new research program. Save schedule time and cost by utilizing SketchUp and Information Modeling and Organization for civil engineering projects in the heavy construction industry This comprehensive guide showcases an easy to follow workflow methodology for incorporating SketchUp in day-to-day activities during the design and construction phases of civil engineering projects. The book concentrates on the idea of Information Modeling and Organization for projects from the heavy construction industry with richly illustrated and highly detailed real-world examples. SketchUp for Civil Engineering and the Heavy Construction Industry: Modeling Workflow and Problem Solving for Design and Construction explores the efficient way to convert 2D construction plans into a 3D model that can be used for planning, clash detection (problem identification prior to start of construction), field guidance, work plan creation and visualization support during meetings. The reader will become familiar with the following: Introduction to Information Modeling and Organization Introduction to report generation based on the concept of information modeling SketchUp core tools, supplementary applications, menus, properties and many other aspects of the software 3D modeling of bridge components, terrain modeling, utilization of survey data for 3D models, utilization of CAD files for the purpose of 3D modeling, and more Workflow examples for creation of 3D models for clash detection purposes by incorporating different components (rebar, post-tensioning, drainage system, fire suppression system, girders, formwork, etc.) Creation of dynamic components, especially useful for construction equipment Utilization of SketchUp models for field management use, file sharing, revisions, and more Introduction to styles and how to make your 3D models intriguing This book is filled with examples explaining the theoretical concepts behind them. Filled with sample screenshots, diagrams, and final rendered images, this book will help readers develop an understanding of photographic rendering with V-Ray. If you are a SketchUp user who would love to turn your favourite modelling application into a 'virtual photography studio', then this book has been designed and written for you. Existing V-Ray users will also find plenty to enjoy and benefit from in this book. Some basic experience with SketchUp and familiarity with photography will be helpful, but is not mandatory. The only comprehensive SketchUp guide written for builders and contractors SketchUp is a 3D modeling application used in areas ranging from civil and mechanical engineering to motion picture and video game design. Three-dimensional modeling is of obvious value to the building industry—yet resources for transforming architectural designs into reality is surprisingly limited. SketchUp for Builders is the first comprehensive guide designed specifically for builders and contractors, providing step-by-step instructions on incorporating 3D modeling into all phases of the construction process. Author John Brock draws from his 30 years of experience as a custom home designer and builder to provide practical advice on how to understand what you are building before it is built. This valuable guide demonstrates how to eliminate cost overruns, construction delays, and design flaws by integrating SketchUp modeling into your workflow. **Emphasizing real-world practicality, this book covers all of the essential components of modeling** help you design models that print right the first time. If you are familiar a 3D construction project, from SketchUp fundamentals and object basics to importing construction drawings and increasing project efficiency with extensions and plugins. All phases of <sup>is ideal</sup> for you. You don't need any experience in 3D printing; however, construction are clearly explained, including foundations, walls and floor systems, roof and mechanical systems, and exterior and interior finishes. Supplies a constructability process for efficient and cost-effective build projects Offers step-by-step guidance for creating construction documents, renderings, animations, virtual reality tours, and more Integrates SketchUp into all stages of the construction process Provides access to resources such as web tutorials, blogs, and the online SketchUp community Demonstrates how to generate construction documents with accompanying Layout software SketchUp for Builders: A Comprehensive Guide for Creating 3D Building Models Using SketchUp in an indispensable source of information for contractors and builders, architects, interior designers, landscape architects, construction professionals, and anyone seeking to create 3D models of the design and construction process. Why It Matters from Birth through the Lifespan From Modeling to Presentation for Architecture, Landscape Architecture, and Interior Design Acquiring Intermediate Skills

Training Course 3: Materials and Textures, the Key for Interior Design SketchUp for Civil Engineering and the Heavy Construction Industry: Modeling Workflow and Problem Solving for Design and Construction

Practical Recipes and Essential Techniques

Create beautiful 3D models and presentations with SketchUp Pro and LayOut.

SketchUp to LayOut, 2nd edition is a complete beginner's guide for learning SketchUp and LayOut. Effortlessly turn your ideas into 3D models using SketchUp, then document them in SketchUp's companion drawing program, LayOut. Even if you've never designed in 3D before, this book will guide you step by step.In addition to developing a complete understanding of SketchUp and LayOut basics, you'll learn advanced topics that will build upon your new skills: Learn the five steps to creating scenes in SketchUp that will give you full control over the look of your SketchUp models in LayOut.Master the most important modeling concepts, such as model organization, object visibility, tag theory, and level of detail, to become more efficient and enable faster editing of your projects.Discover several advanced techniques to develop custom workflows that work best for you and your preferences. The only book you'll need to master SketchUp & LayOut!

from scratch and transforming it into finished construction documents. Our book contains tips and tricks about how to go from a sketch to fully finished Plans, Sections, Elevations and Details. Each page is painstakingly designed to make it extremely clear how every step works. This course was formulated from years of experience not only using SketchUp in practise but teaching professionals and students from many different backgrounds. Written by an experienced architect who has used SketchUp to design and project-many types of jobs from a house extension to commercial office buildings, it has been shaped by extensive practise of design and building. Some of the best professional workflows you'll find anywhere are contained within the course material. Learning the tools is fundamentally important, but more than that we need to understand how tools and settings work together in the most effective way. Structured around a building project which was designed and project managed by the author, the course details all the steps required to construct walls, windows, doors, roof in a professional manner using correct naming procedures. Elements are organised according to best practise. Groups and Components must be correctly located to be truly effective, and a proper method for structuring elements is clearly outlined in a unique, comprehensive graphic. Each concept is clearly documented including Groups, Section Cuts, Styles, Scenes (or Views), Perspectives vs Orthogonal Views.Tools are each used in a challenging context so that the reader gets an in-depth understanding of how each works in practise. Pages are set out using ultra-clear graphics which link each step with a visual reference. Our model is built up in a way that follows the real-life construction process: Walls are laid out at the same time that floor slabs are formed; Windows are put in place inside the wall structure; Internal Walls are constructed and doors are inserted; Finally the roof is created complete with rooflights. The procedure for creating and locating Component Libraries is demonstrated.The model then undergoes a process of Section Cut placement. Scenes (Views) are set up using the Section Cuts; These constitute our Plans, Sections and Elevations. Textures are added to elements. Materials selection and creation is explained in detail. Following on from this is the creation of a construction detail based on the main model. Using a bespoke SketchUp model environment, the formation of a comprehensive 3D detail is illustrated complete with Scenes.Once the model and its views have been prepared, it is then ready to be placed into LayOut, SketchUp Pro's graphics interface. Each Scene is inserted into LayOut, sized and scaled. Notes and graphics are applied using text, callouts, lines. There is a unique section on creating a scaled 2D drawing in LayOut, using the program's vector graphics in a way that is as clear as any 2D CAD program. The Scrapbook Menu is a means of swiftly importing graphics that are both pre-loaded but can also be quickly added to. Procedures for creating our own graphics library is explained. Recommended sizes for text, line weights and dimensions are illustrated. Each menu in LayOut is explained in detail.There are five "Killer Keystrokes" included in the book. These are shortcuts that have a massive impact on modelling time and convenience. Creation of shortcut keys is also explained.In the introduction section there are explanations of SketchUp's BIM capabilities. Further details are linked on SketchUp.Expert website, and links to BIM use-cases are provided. There is also a critique of 2D CAD and why SketchUp Pro is better to use for traditional CAD work.SketchUp has become the new "de-facto norm" for architecture and design professionals. There is simply no better way to illustrate design while translating into documentation. This book is a practical tutorial, packed with real-world case studies to with SketchUp and want to print the models you've designed, then this book SketchUp beginners will require a companion book or video training series to teach them the basic SketchUp skills. A guide for leveraging SketchUp for any project size, type, or style. New construction or renovation. The revised and updated second edition of The SketchUp Workflow for Architecture offers guidelines for taking SketchUp to the next level in order to incorporate it into every phase of the architectural design process. The text walks through each step of the SketchUp process from the early stages of schematic design and model organization for both renovation and new construction projects to final documentation and shows how to maximize the LayOut toolset for drafting and presentations. Written by a noted expert in the field, the text is filled with tips and techniques to access the power of SketchUp and its related suite of tools. The book presents a flexible workflow method that helps to make common design tasks easier and gives users the information needed to incorporate varying degrees of SketchUp into their design process. Filled with best practices for organizing projects and drafting schematics, this resource also includes suggestions for working with LayOut, an underused but valuable component of SketchUp Pro. In addition, tutorial videos compliment the text and clearly demonstrate more advanced methods. This important text: Presents intermediate and advanced techniques for architects who want to use SketchUp in all stages of the design process Includes in-depth explanations

presentations, and other information Updates the first edition to reflect the changes to SketchUp 2018 and the core functionalities, menus, tools, inferences, arc tools, reporting, and much more Written by a SketchUp authorized trainer who has an active online platform and extensive connections within the SketchUp community Contains accompanying tutorial videos that demonstrate some of the more advanced SketchUp tips and tricks Written for professional architects, as well as professionals in interior design and landscape architecture, The SketchUp Workflow for Architecture offers a revised and updated resource for using SketchUp in all aspects of the architectural design process.

Photographic Rendering with V-Ray for SketchUp Rendering in SketchUp

Sketchup for Interior Design Revisited

3D Visualizing, Designing, and Space Planning Training Course 1

11th IFIP TC 13 International Conference, Rio de Janeiro, Brazil, September 10-14, 2007, Proceedings, Part II

This book is a guide for you on how to do 3D modeling with SketchUp. It begins by guiding you on how to get started with SketchUp by setting up the environment. The basic tools provided by SketchUp are then explored. You will learn how to achieve some tasks by use of the tools provided by the SketchUp. The process of controlling movement in SketchUp is explored. The book guides on how you can use SketchUp so as to draw a bowl. You will learn how to do this from the initial steps to the final steps of having your bowl readily drawn. You will also learn how you can use the skills or tools you have used to draw a bowl for drawing a dome or a sphere. Further, you will learn how to draw a pyramid after you have read this book. A polyhedron is also a common shape. This book guides you on how to draw model one in SketchUp. The book guides you on how to model a building from the footprint by use of SketchUp. You are also guided on how to model a vase and a table in SketchUp. Edges are also explored in detail. The following topics are discussed in this book: - Getting Started - Basic Tools - Movement Controls - How to Draw a Bowl, Sphere, or Dome - How to Draw a Pyramid - How to Create becoming a SketchUp ninja! Each chapter will take you through the capabilities of SketchUp, a Polyhedron - How to Model a Building from the Footprint - Drawing a Table - Drawing a Vase - Edges challenging you to use tools in innovative ways. This includes organizing your model, in SketchUp

on using the LayOut tool set that contains example plans, details, sections, Educational Systems, Educational Software Development Tools, MOOCs). Given its breadth of coverage, the book introduces engineers, architects and designers interested in computer applications, graphics and geometry to the latest advances in the field, with a particular focus on science, the arts and mathematics education.

Discover BIM: A better way to build better buildings Building Information Modeling (BIM) offers a novel approach to design, construction, and facility management in which a digital representation of the building product and process is used to facilitate the exchange and interoperability of information in digital format. BIM is beginning to change the way buildings look, the way they function, and the ways in which they are designed and built. The BIM Handbook, Third Edition provides an in-depth understanding of BIM technologies, the business and organizational issues associated with its implementation, and the profound advantages that effective use of BIM can provide to all members of a improve your modeling efficiency Use default templates, as well as create custom templates project team. Updates to this edition include: Information on the ways in which professionals should use BIM to gain maximum value New topics such as collaborative working, national and major construction clients, BIM standards and guides A discussion on how various professional roles have expanded through the widespread use and the new avenues of BIM practices and services A wealth of new case studies that clearly illustrate exactly how BIM is applied in a wide variety of conditions Painting a colorful and thorough picture of the state of the art in building information modeling, the BIM Handbook, Third Edition guides readers to successful implementations, helping them to avoid needless from SketchUp. The book assumes that you have spent some time in SketchUp and have frustration and costs and take full advantage of this paradigm-shifting approach to construct better buildings that consume fewer materials and require less time, labor, and capital resources. The sure way for design professionals to learn SketchUp modeling and rendering techniques Rendering In SketchUp provides instructions for creating 3D photoreal graphics for SketchUp models using integrated rendering programs. The book serves as a beginner rendering manual and reference guide to further develop rendering skills. With an emphasis on step-by-step process, SketchUp users learn a universal approach to rendering varied SketchUp projects, including architecture, interiors, and site design models. The book focuses on tasks and principles at the core of photorealistic rendering, including: Rendering process: Learn a step-by-step process focused on workflow within SketchUp's familiar workspace. Universal method: Understand how the process can be used to work with a variety of different integrated rendering programs, including Shaderlight, SU Podium and Twilight Render\*\*. These programs are easy to learn and function in SketchUp. > Textures and materials: Discover how to obtain, apply and edit texture images representing surfaces. Component details: Learn how to acquire and organize model details to allow for rich, expressive settings while maintaining computer and SketchUp performance. Exterior and simulated lighting: Learn to set exterior lighting with the SketchUp's Shadow menu or illuminate a scene with simulated lights, lamps, and bulbs. Render settings: Use specific settings for various rendering programs to quickly set texture character, image quality, and graphic output. Computer specifications: Find out how computers produce renders and the type of computer hardware required to streamline the process. Photoshop post-processing: Learn how to further refine rendered images in Photoshop. \*\*Free online chapters: The book reviews specific settings for SketchUp and the rendering plug-in Shaderlight. Given the ever-changing nature of technology, free, online accompanying chapters detail settings for additional integrated rendering programs including SU Podium, Twilight Render, and more. Much has been written for using Google SketchUp in the building shell and its relationship to the environment or the site. Less help has been provided to interior designers who work every day with materials, textures, lights and colors. Students need to know the available tools and how they can apply them in specific cases to this particular discipline. Fundamental concepts, ideas on how to create objects and interior spaces, tips and practical exercises are what this book offers. Rather than endless lines of explanatory text this hands-on book is a compendium of practical exercises that lead students to learn SketchUp from the perspective of the interior designer. This book focuses on the fundamentals for the interior design field and promotes independent study. A series of four books offer separate courses progressing in complexity. At the end of every course you will find practical exercises that will broaden your experience in the acquired knowledge. These resources enable students to think about how the knowledge can be applied to any situation. At the end of the four courses you will be able to express your ideas to others in a more efficient and attractive way. "Training Course 3. Materials and textures, the key for interior design" teach you to apply materials, textures, and use pictures and components. Create new materials from any picture or swatch that you might have. You will learn to create your own libraries of materials and textures, and to modify colors and scales. Real word textures will be used for finishing, carpets, upholstery and curtains.

A Guide to Building Information Modeling for Owners, Designers, Engineers, Contractors, and Facility Managers

Architectural Design with SketchUp

#### IC 2020

Construction Documents Using SketchUp Pro 2020: A Short Project-based Course to Increase Your Effectiveness at Using SketchUp and Give You a Truly Pro

### SketchUp to LayOut

### Google SketchUp and SketchUp Pro 7 Bible

This book gathers peer-reviewed papers presented at the 18th International Conference on Geometry and Graphics (ICGG), held in Milan, Italy, on August 3-7, 2018. The spectrum of papers ranges from theoretical research to applications, including education, in several fields of science, technology and the arts. The ICGG 2018 mainly focused on the following topics and subtopics: Theoretical Graphics and Geometry (Geometry of Curves and Surfaces, Kinematic and Descriptive Geometry, Computer Aided Geometric Design), Applied Geometry and Graphics (Modeling of Objects, Phenomena and Processes, Applications of Geometry in Engineering, Art and Architecture, Computer Animation and Games, Graphic Simulation in Urban and Territorial Studies), Engineering Computer Graphics (Computer Aided Design and Drafting, Computational Geometry, Geometric and Solid Modeling, Image Synthesis, Pattern Recognition, Digital Image Processing) and Graphics Education (Education Technology Research, Multimedia Educational Software Development, E-learning, Virtual Reality,

A practical guide to SketchUp addressing the specific needs of interior designers Already a common and popular tool for architects and landscape architects, SketchUp is increasingly finding a place in the professional workflow of interior designers. SketchUp for Interior Design is a practical introduction for interior designers and students who want to learn to use the software for their unique needs. The book covers the basics of creating 3D models before showing how to create space plans, model furniture, cabinetry, and accessories, experiment with colors and materials, incorporate manufacturers' models into project plans, and create final presentations and animated walk-throughs for clients. Each chapter includes clear explanations and helpful illustrations to make this an ideal introduction to the topic. Includes downloadable sample models and 39 tutorial videos Features sample questions and activities for instructors and additional online resources for students and self-learners Provides instruction on using SketchUp in both PC and Mac formats

This book, and interactive video CD, is a learner centered graphic narrative teaching Sketch Up 4.0 3D modeling software for design and construction professionals: architects, contractors and students. Uses experiential learning in project based illustrations for a hands on feel of basic construction techniques in sequence animations, process presentations and collaborative analysis.

Create beautiful custom materials and leverage powerful extensions for efficient modeling Key Features Understand how to get the most out of SketchUp's powerful native tools with key images printed in color Customize and transform your workspace for efficient 3D modeling Go beyond SketchUp's capabilities with extensions and free online resources Book Description Anyone who's worked with it will know that SketchUp is the quickest and easiest way to create 3D models. While its approachable interface makes it super easy to learn, this book will show you how the extremely capable SketchUp software can take you far beyond what you may have initially thought possible. Get ready to level up from a basic user to modifying native commands, customizing your interface, utilizing inferencing, and much more. Additionally, you'll learn about the extensions that can be added to SketchUp to supplement the tools you have been using, allowing you to make your 3D modeling process quicker, easier, and more powerful. By the end of this SketchUp book, you'll have an enhanced understanding of how to use the impressive range of tools and be on your way to customizing SketchUp for your one-of-a-kind workflow. What you will learn Recap the basics of navigation and SketchUp's native modeling tools Modify commands, toolbars, and shortcuts to Organize your models with groups, components, tags, and scenes Analyze your own modeling workflow and understand how to improve it Discover extensions and online repositories that unlock the advanced capabilities of SketchUp Leverage your existing SketchUp Pro subscription for even better results Who this book is for This book is for designers, architects, and professional modelers who have used SketchUp before, perhaps self-taught, or have completed software training but find themselves needing more than just the basics

basic modeling experience. 3D Printing with SketchUp Google SketchUp Cookbook SketchUp for Builders Real World Google SketchUp 7 SketchUp for Interior Design Spatial Intelligence

This book presents a broad overview of computer graphics (CG), its history, and the hardware tools it employs. Covering a substantial number of concepts and algorithms, the text describes the techniques, approaches, and algorithms at the core of this field. Emphasis is placed on practical design and implementation, highlighting how graphics software works, and explaining how current CG can generate and display realistic-looking objects. The mathematics is non-rigorous, with the necessary mathematical background introduced in the Appendixes. Features: includes numerous figures, examples and solved exercises; discusses the key 2D and 3D transformations, and the main types of projections; presents an extensive selection of methods, algorithms, and techniques; examines advanced techniques in CG, including the nature and properties of light and color, graphics standards and file formats, and fractals; explores the principles of image compression; describes the important input/output graphics devices. Design almost anything in 3D with SketchUp Whether you've dabbled in drawing in 3D or are interested in learning the basics of design, SketchUp For Dummies makes it fast and easy to learn the ropes of a powerful, user-friendly tool to bring your design ideas to life. From creating a basic 3D model to showing off your work via 3D print or animation, this all-access guide pulls back the curtain on using SketchUp to do anything from redesigning your house to mocking up the next great invention. With an emphasis on usability, SketchUp has found very wide success as a tool even nondesigners can use to make basic drawings. And now, thanks to the insight and expert tips from former SketchUp product director Aidan Chopra and co-author Rebecca Huehls, this easy-to-follow guide makes it more accessible than ever! Create buildings and components Alter the appearance of your model Tour your designs via SketchUp Get quick tips on troubleshooting If you're a designer with sketchy computer modeling skills, SketchUp For Dummies is the trusted reference you'll turn to again and again. As the first book for intermediate and advanced users of Google SketchUp, this Cookbook goes beyond the basics to explore the complex features and tools that design professionals use. You'll get numerous step-by-step tutorials for solving common (and not so common) design problems, with detailed color graphics to guide your way, and discussions that explain additional ways to complete a task. Google SketchUp Cookbook will help you: Use SketchUp more efficiently by taking advantage of components and groups Learn new techniques for using Follow Me, Intersect, and constraints Go beyond simple textures with tools such as texture positioning and Photo Match Create animations and walkthroughs, and explore design scenarios by using layers and scenes Learn how to use styles to customize your presentations Combine SketchUp with the 3D Warehouse and Google Earth Google SketchUp Cookbook is ideal for architects, engineers, interior designers, product designers, woodworkers, and other professionals and hobbyists who want to work more efficiently and achieve true mastery of this amazing tool. The 2nd edition of Chopra's Google SketchUp provides key pedagogical elements, which help prepare readers for the workforce. The content provides real-world and applied material including better PowerPoint presentations and how-to animations. Additional features include updated content to reflect software upgrades and market use; new pedagogy elements and interior design; and more robust resources that will are appropriate for different users of Google Sketch. The book also addresses the similarities between the adapted title, Google SketchUp 8 for Dummies, and Google SketchUp 2. This includes a title that contains the core content and basic software how-to from For Dummies; revised TOC to reflect the course; and new material developed/written by writer and academic advisors/reviewers. This edition goes beyond the basic software use to teach on portions of SketchUp.

## Essential Training

A Guide to Modeling Site Plans, Terrain, and Architecture

A Comprehensive Guide for Creating 3D Building Models Using SketchUp

Wiley Pathways Introduction to Google SketchUp

The SketchUp Workflow for Architecture

Taking SketchUp Pro to the Next Level: Go Beyond the Basics and Develop Custom 3D Modeling Workflows to Become a SketchUp Ninja

This book constitutes the refereed proceedings of the Third International Symposium on End-User Development, IS-EUD 2011, held in Torre Canne, Italy, in June 2011. The 14 long papers and 21 short papers presented were carefully reviewed and selected for inclusion in the book. In addition the volume contains 2 keynote speeches, 14 doctoral consortia, and information on 3 workshops. The contributions are organized in topical sections on mashups, frameworks, users as co-designers, infrastructures, methodologies and guidelines, beyond the desktop, end-user development in the workplace, meta-design, and supporting end-user developers.

"The BIM Handbook presents the technology and processes behind BIM and how architects, engineers, contractors and sub-contractors, construction and facility owners (AECO) can take advantage of the new technology and work process. Unlike CAD, BIM is a major paradigm shift in the documentation, work processes and exchange of project information. It facilitates collaboration and further automation, in both design and construction. AEC professionals need a handbook to guide them through the various BIM technologies and related processes. The collaborative nature of BIM requires professionals to view BIM from various industry perspectives and understand how BIM supports multiple project participants. The BIM Handbook reviews BIM processes and tools from multiple perspectives: the owner, architects and engineers, contractors, subcontractors and fabricators"--

Google SketchUp is the exciting free software package that makes 3D available to everybody. Whether you need to build 3D models for work, or you've just always wanted to explore 3D modeling, Google SketchUp was made for you. Still, it does take a bit of understanding to get started, so turn to Google SketchUp 7 For Dummies. In classic For Dummies tradition, Google SketchUp 7 For Dummies gets right to the point so you can start creating 3D models right away. You'll learn to: Set up SketchUp, learn about edges and faces, use inferences and guides, and build your first model Establish a basic end-to-end workflow for creating and sharing models Model non-boxy objects like terrain, characters, bottles, and spheres Add details like stairs, gutters, and eaves Spruce up your models with styles and shadows to add effects, make objects pop, and enhance realism Use the LayOut function to draw with vector tools, add text and callouts, and print your work Design buildings and objects, export your models to other design programs or to Google Earth, and explore 3D animation On the book's companion Web site, you'll also find a bonus chapter and videos demonstrating more about what you can do with Google SketchUp. Google SketchUp 7 For Dummies also shows you what SketchUp can and can't do, and offers tips for solving common problems. Add a new dimension to your work today!

This book is part of a two-volume work that constitutes the refereed proceedings of the 11th IFIP TC13 International Conference on Human-Computer Interaction, INTERACT 2007, held in Rio de latest software updates, with detailed instruction on using the newest terrain modeling tools and the newly Janeiro, Brazil in September 2007. It covers tangible user interfaces and interaction; cultural issues in HCI; safety, security, privacy and usability; visualizing social information; online communities and elearning; children, games, and the elderly; as well as software engineering and HCI.

Project Based Learning

SketchUp For Dummies

Taking SketchUp Pro to the Next Level

Modeling Buildings, Visualizing Design, and Creating Construction Documents with SketchUp Pro

## and LayOut

## Google SketchUp 7 For Dummies

Third International Symposium, IS-EUD 2011, Torre Canne, Italy, June 7-10, 2011, Proceedings The first step in making your ideas a reality SketchUp offers a vast array of tools that help you get your building, woodworking, and design plans out of your head and into a real model. Even if you've never dabbled in the software, SketchUp All-in-One For Dummies makes it easy to get started as quickly as the ideas pop into your head! Providing real-world insight from top SketchUp insiders, these six-books-in-one teach you how to tackle the basics of the program and apply those skills to real-world projects. You'll discover the basics of modeling as they apply to either free or paid versions of SketchUp before diving into creating models to use for making objects, constructing buildings, or redesigning interiors. Navigate the SketchUp product mix Get familiar with the basics of modeling View and share your models Make your architecture, interior design, and woodworking dreams a reality You have tons of great ideas—and now you can harness this powerful software to bring them to life.

Go beyond the basics: making SketchUp work for you Architectural Design with SketchUp, Second Edition, is the leading guide to this incredibly useful tool for architects, interior designers, construction professionals, and makers. With easy to follow tutorials that first brush up on the basics of the program and then cover many advanced processes, this resource offers both informative text and full-color illustrations to clearly convey the techniques and features you need to excel. The updated second edition has a new chapter that explains how to make things with SketchUp, and covers 3D printing, design to fabrication, CNC milling, and laser cutting. Other chapters also now cover Building Information Modeling (BIM) and 3D web content generation. Additionally, the revised text offers insight into the latest products and plugin extensions, navigation methods, import/export options, and 3D model creation features to ensure you have an up to date understanding of how to make SketchUp help you meet your project goals. A leading 3D modeling application, SketchUp features documentation capabilities through photorealistic renderings and construction drawings. Because of its ease of use and ability to be enhanced with many plugin extensions for projectspecific applications, SketchUp is considered the tool of choice for professionals in the architecture, interior design, construction, and fabrication fields. Access thoroughly updated information in an easy to understand writing style Increase your efficiency and accuracy when using SketchUp and refresh and supplement your understanding of SketchUp's basics Explore component-based modeling for assembly, scheduling, collaborative design, and modeling with a BIM approach Find the right plugin extensions and understand how to best work with them See how easy it is to generate presentation-ready renderings from your 3D models Learn how you can use 3D printing, CNC milling, and laser cutting to make things with SketchUp Use cookbook-style Ruby coding to create amazing 3D objects Supplement your knowledge with video tutorials, sample files, and Ruby scripts via a robust companion website Architectural Design with SketchUp, Second Edition, is an integral resource for both students and professionals working in the architecture, interior design, construction, and fabrication industries.

Create beautiful custom materials and leverage powerful extensions for efficient modeling Key Features: Understand how to get the most out of SketchUp's powerful native tools with key images printed in color Customize and transform your workspace for efficient 3D modeling Go beyond SketchUp's capabilities with extensions and free online resources Book Description: Anyone who's worked with it will know that SketchUp is the quickest and easiest way to create 3D models. While its approachable interface makes it super easy to learn, this book will show you how the extremely capable SketchUp software can take you far beyond what you may have initially thought possible. Get ready to level up from a basic user to becoming a SketchUp ninja! Each chapter will take you through the capabilities of SketchUp, challenging you to use tools in innovative ways. This includes organizing your model, modifying native commands, customizing your interface, utilizing inferencing, and much more. Additionally, you'll learn about the extensions that can be added to SketchUp to supplement the tools you have been using, allowing you to make your 3D modeling process quicker, easier, and more powerful. By the end of this SketchUp book, you'll have an enhanced understanding of how to use the impressive range of tools and be on your way to customizing SketchUp for your oneof-a-kind workflow. What You Will Learn: Recap the basics of navigation and SketchUp's native modeling tools Modify commands, toolbars, and shortcuts to improve your modeling efficiency Use default templates, as well as create custom templates Organize your models with groups, components, tags, and scenes Analyze your own modeling workflow and understand how to improve it Discover extensions and online repositories that unlock the

advanced capabilities of SketchUp Leverage your existing SketchUp Pro subscription for even better results Who this book is for: This book is for designers, architects, and professional modelers who have used SketchUp before, perhaps self-taught, or have completed software training but find themselves needing more than just the basics from SketchUp. The book assumes that you have spent some time in SketchUp and have basic modeling experience. A guide to using Google SketchUp for creating three-dimensional models, covers such topics as creating custom templates, importing CAD files, creating components, mastering scenes, and exporting graphics. End-User Development

3D Modeling, Extensions, BIM, Rendering, Making, and Scripting

3D Construction Modeling

A 3d Modeling Guide for Beginners

SketchUp for Site Design

Google Sketchup 8

Good visual communication is when your ideas can be understood by your audience, and this is especially important for interior designers. Sketchup 2013 is a powerful tool that helps interior designers who work every day with materials, colors, textures, and lights. Much has been written for using SketchUp in the building shell and its relationship to the environment or the site. Less help has been provided to interior designers who specialize in indoor spaces. Students need to know the available tools and how to apply them in specific cases to this particular discipline. Fundamental concepts, ideas on how to create objects and interior spaces, tips, plugins and practical exercises using Sketchup 2013 are what this book offers. This handson book follows the same format as the previous series – step-by-step instructions. It is a compendium of practical exercises using Sketchup 2013 that led students to use the tool from the perspective of the interior designer. This course may be applied to any discipline, but all exercises are designed especially for interior designers, stage designers, and space planning focusing on the tools required to use Sketchup in those fields. A series of four books offer separate courses progressing in complexity. At the end of every course you will find practical exercises that will broaden your experience in the acquired knowledge. These resources enable students to think about how the knowledge can be applied to any situation. At the end of the four courses you will be able to bridge your ideas to others in a more efficient and attractive way."Training Course 1. Developing Basic Skills" offers to those that are new in the use of Sketchup 2013 the basic knowledge to draw, edit and manipulate various elements. This book focuses on the fundamentals for the interior design field and promotes independent study.

Spatial Intelligence examines public and professional conceptions of the relationships between thinking about spatial attributes and active engagement in spatially related constructions and designs. Even though children' sand adolescents' spatial propensities in constructive activities parallel the skills needed by professionals in both established and emerging fields, spatial education is often missing from K–12 curricula and is easily impeded by teachers, parents, or other individuals who do not provide contexts in formalized settings, such as schools, to nurture its potential. This book bridges the gap by linking the natural spatial inclinations, interests, and proclivities of individuals from a variety of cultures with professional training and expertise in engineering, architecture, science, and mathematics. Educators will be better able to achieve the skills and awareness necessary to provide children and young adults with the vital opportunities inherent in spatial education.

The site designer's guide to SketchUp's powerful modeling capabilities SketchUp for Site Design is the definitive guide to SketchUp for landscape architects and other site design professionals. Step-by-step tutorials walk you through basic to advanced processes, with expert guidance toward best practices, customization, organization, and presentation. This new second edition has been revised to align with the available extensions and plug-ins. All graphics have been updated to reflect the current SketchUp interface and menus, and the third part of the book includes all-new content featuring the use of new grade and terrain extensions. Developed around the needs of intermediate professional users and their workflows, this book provides practical all-around coaching on using SketchUp specifically for modeling site plans. SketchUp was designed for usability, with the needs of the architect, industrial designer, and engineers at center stage. This book shows you how the software's powerful terrain and grade functions make it an ideal tool for site designers, and how to seamlessly integrate it into your workflow for more efficient design and comprehensive planning. Master the SketchUp basics, navigation, components, and scripts Turn 2D sketches into 3D models with volume, color, and material Create detailed site plans, custom furnishings, gradings, and architecture Learn sandbox tools, organization strategies, and model presentation tips SketchUp has undergone major changes since the publication of this guide's first edition, with its sale to Trimble Navigation bringing about a number of revisions and the availability of more immediately useful features. SketchUp for Site Design shows you how to harness the power of this newly expanded feature set to smooth and optimize the site design workflow. Good visual communication is when your ideas can be understood by your audience, and this is especially important for interior designers. Sketchup 2013 is a powerful tool that helps interior designers who work every day with materials, colors, textures, and lights. Much has been written for using SketchUp in the building shell and its relationship to the environment or the site. Less help has been provided to interior designers who specialize in indoor spaces. Students need to know the available tools and how to apply them in specific cases to this particular discipline. Fundamental concepts, ideas on how to create objects and interior spaces, tips, plugins and practical exercises using Sketchup 2013 are what this book offers. This handson book follows the same format as the previous series – step-by-step instructions. It is a compendium of practical exercises using Sketchup 2013 that led students to use the tool from the perspective of the interior designer. A series of four books offer separate courses progressing in complexity. At the end of every course you will find practical exercises that will broaden your experience in the acquired knowledge. At the end of the four courses you will be able to bridge your ideas to others in a more efficient and attractive way."Training Course 2. Acquiring Intermediate Skills" maybe applied to any discipline, but all exercises are designed especially for interior designers, stage designers, and space planning focusing on the tools required to use Sketchup in those fields. One of the strengths of Sketchup is the way it allows users to maintain the geometry of a model under control. Having a disorganized model can be a real headache and can even cause the computer to operate very slowly. There are four indispensable tools if your wish to reach a good end: Groups, Components, Outliner and Layers. Learn how to stay organized in Sketchup 2013 by using these tools. Learn how to control your model through the Outliner and access to the 3D Warehouse. SketchUp for Civil Engineering and Heavy Construction: Modeling Workflow and Problem Solving for Design and Construction

## BIM Handbook

ICGG 2018 - Proceedings of the 18th International Conference on Geometry and Graphics Methodologies and Use Cases on Extended Reality for Training and Education 40th Anniversary - Milan, Italy, August 3-7, 2018

A Guide to Building Information Modeling for Owners, Managers, Designers, Engineers and Contractors Publisher's Note: Products purchased from Third Party sellers are not guaranteed by the publisher for quality, authenticity, or access to any online entitlements included with the product. Save schedule time and cost by utilizing SketchUp and Information Modeling and Organization for civil engineering projects in the heavy construction industry This comprehensive guide showcases an easy to follow workflow methodology for incorporating SketchUp in day-to-day activities during the design and construction phases of civil engineering projects. The book concentrates on the idea of Information Modeling and Organization for projects from the heavy construction industry with richly illustrated and highly detailed real-world examples. SketchUp for Civil Engineering and the Heavy Construction Industry: Modeling Workflow and Problem Solving for Design and Construction explores the efficient way to convert 2D construction plans into a 3D model that can be used for planning, clash detection (problem identification prior to start of construction), field guidance, work plan creation and visualization support during meetings. The reader will become

familiar with the following: Introduction to Information Modeling and Organization Introduction to report generation based on the concept of information modeling SketchUp core tools, supplementary applications, menus, properties and many other aspects of the software 3D modeling of bridge components, terrain modeling, utilization of survey data for 3D models, utilization of CAD files for the purpose of 3D modeling, and more Workflow examples for creation of 3D models for clash detection purposes by incorporating different components (rebar, post-tensioning, drainage system, fire suppression system, girders, formwork, etc.) Creation of dynamic components, especially useful for construction equipment Utilization of SketchUp models for field management use, file sharing, revisions, and more Introduction to styles and how to make your 3D models intriguing Extended reality has been applied in training and educational settings to transform teaching and learning experiences through immersive environments. The incorporation of extended reality into classrooms and training sessions can provide students and trainees with more meaningful learning and training experiences by increasing their motivation. Besides being able to be used in the classroom to illustrate complex concepts, simulations, and scenarios, extended reality has numerous applications in professional training to discover solutions to problems to learn how to respond to dangerous circumstances without putting their own life or the lives of others at risk. Methodologies and Use Cases on Extended Reality for Training and Education presents the forefront of research regarding the integration of extended reality in training and educational programs and establishes the foundations for course design, program development, and institutions' training and education policy planning. It provides an overall approach to extended reality in education without failing to mention applications of using extended reality in institutions of different levels of education. Covering topics such as 3D visualization, student perceptions, and laboratory virtualization, this premier reference source is a dynamic resource for instructional designers, curriculum developers, program developers, faculty and administers of both K-12 and higher education, educational software developers, educators, pre-service teachers, teacher educators, government officials, researchers, and academicians.

Considerably easier to use than other 3D software, Google SketchUp has found a niche in architecture, landscape design, real estate development, furniture building, and other design professions. This book provides an accessible approach that assumes no previous 3D modeling experience and explains the basic concepts involved in 3D modeling. Wiley Pathways SketchUp shows you how to build a 3D model, print it, share it, export it to another professional design package, export it to Google Earth, and create a 3D animated tour. The book will also help you harness the power of Google SketchUp so you can populate Google Earth with 3D buildings, monuments, and other sculptures.

Human-Computer Interaction - INTERACT 2007

Innovative Computing

Go beyond the basics and develop custom 3D modeling workflows to become a SketchUp ninja Introduction to Google SketchUp

Google Sketchup for Interior Design and Space Planning Learning Sketchup